#### **June 2006**

 **Volume 5, Issue 4** 

hosts the Art

Site of the **Month** 

Tim's Tips 2

June News at cyberM·I·N·D·

2

3

**Hop** 

 $cyberM·I·N·D·$ 

## **Welcome to cyberCONNECTIONS!**

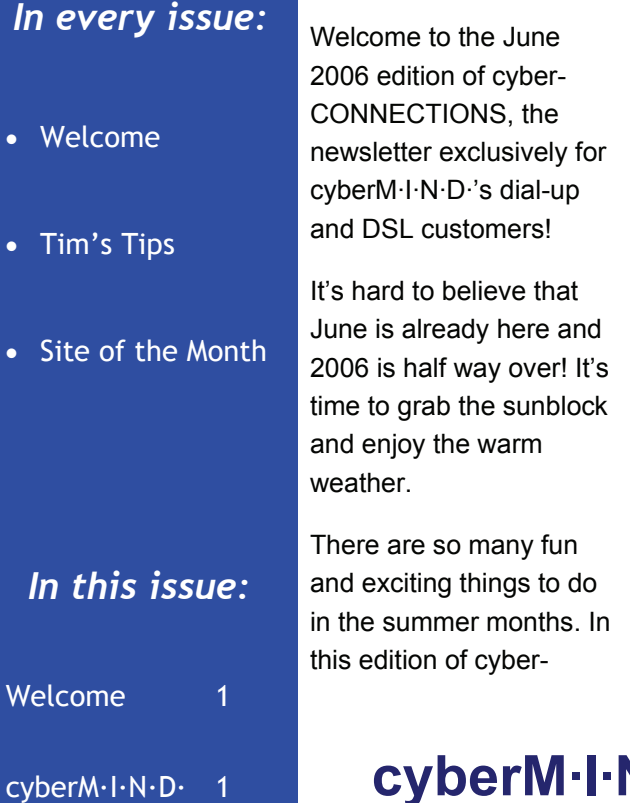

CONNECTIONS, our staff wanted to help you have a memorable summer by suggesting some enjoyable activities.

While on your summer adventures, travel safe and be sure to come back rested and relaxed!

cyberCONNECTIONS is our way of keeping you updated on new products and services at cyberM·I·N·D·, as well as steering you to some fun and informative web sites along the way.

Every facet of this newsletter is for your enjoyment. Please feel free to contact us with any feedback regarding cyber-CONNECTIONS or cyberM·I·N·D·. You can email us at: newsletter@cybermind.biz

 Thank you again for all of your support and enjoy cyberCONNECTIONS!

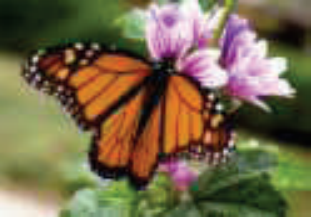

## **cyberM·I·N·D· hosts the Art Hop**

we will have an opening

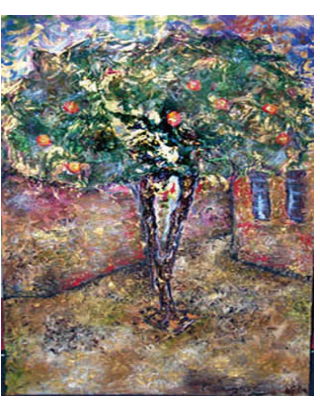

### **JUNE ART HOP**

This month cyberM·I·N·D· will be participating in the Extended Art Hop put on by the Arts Council of Greater Kalamazoo. The Art Hop will take place on June 2nd and

reception from 5pm to 9pm. Our artist is Hillary Fisher, a recent B.F.A. graduate from Western Michigan University and resident of Kalamazoo. Her art is inspired from the sights and experiences she had while traveling through Israel. Hillary will have several pieces on display for the event and will be in attendance to greet visitors. Hors d'oeuvres and wine for the Art Hop will be generously provided by Tiffany's

Wine & Spirits on West Main Avenue. The public is encouraged to come out and enjoy this event and view the beautiful works of art that Hillary has created. All of Hillary's art will be available for viewing and purchase until the end of August.

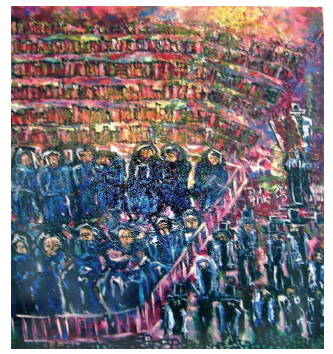

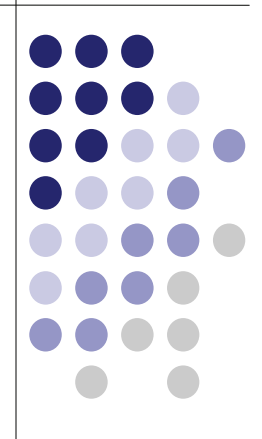

# **Site of the Month: Twixwood Nursery**

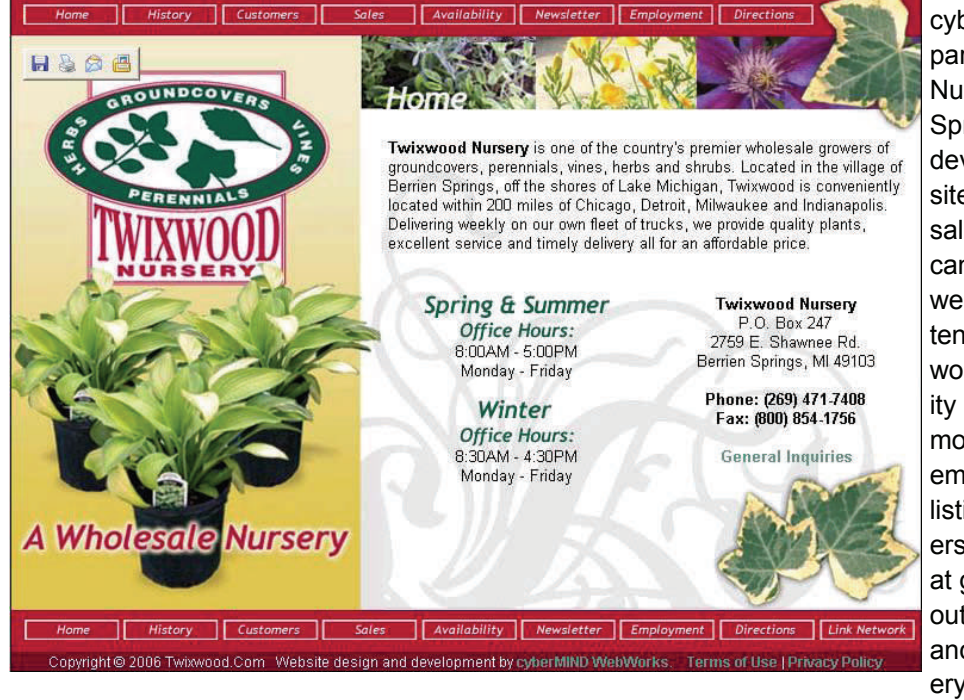

 **Tim's Tips Excel 2003** 

cyberM·I·N·D· recently partnered with Twixwood Nursery of Berrien Springs, Michigan to develop an informative site about their wholesale nursery. Many items can be found on the website such as an extensive history of Twixwood Nursery, availability of their entire stock, monthly newsletter and employment opportunity listings. If you love flowers and other greenery at great prices, check out www.twixwood.com and visit Twixwood Nursery's wonderful website!

### **Here are some tips when using Excel 2003—**

**Skip through worksheets with a keyboard shortcut:** To move one worksheet to the right, press CTRL + PAGE DOWN. To Move one worksheet to the left, press CTRL + PAGE UP.

**To move or copy a worksheet:** Right-click a tab, and then click Move or Copy on the shortcut menu. In the Move or Copy dialog box, you have options: To move the worksheet to a spot within in its own workbook, select a sheet in the Before sheet box. To move the worksheet to another open workbook, select the workbook in the To book list and then click OK. To keep a copy of the worksheet you're moving in this workbook (rather than just moving it), select the Create a copy box.

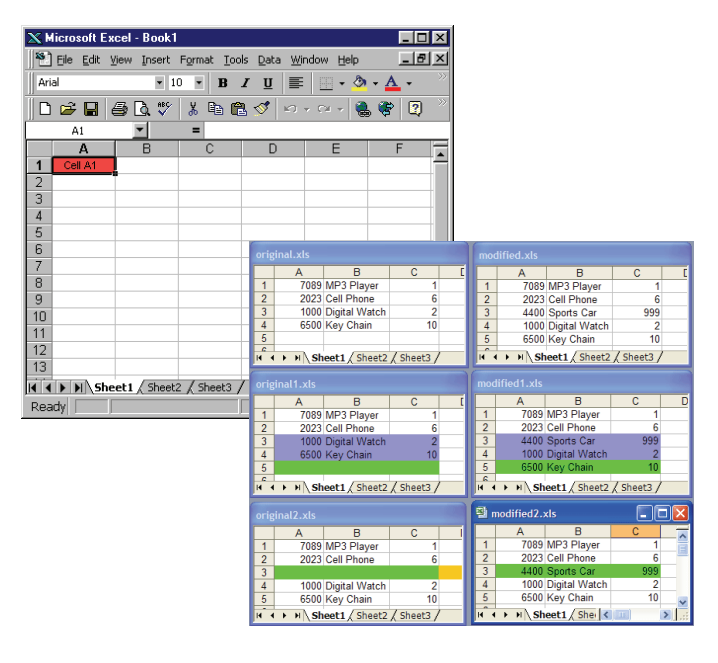

# cyberCONNECTIONS Volume 5 Issue 4

# cyberCONNECTIONS Volume 5 Issue 4

# **ADDRESS:**

259 E. Michigan Ave. Suite 107

Kalamazoo, MI 49007

**PHONE:** 

(269) 373-6680

877-373-6680

#### We're on the Web!

*See this issue of cyberCON-NECTIONS online at:* 

**www.cybermind-usa.net/ newsletters/current.htm** 

> **Owner:**  Timothy Butkiewicz

**Technical Staff:**  Tim Pickett Charles Salisbury Steve Chang Chris Hansen Jason Pearcy Jaime Rittenhouse **Sales:**  Timothy Kirk Rebecca Muhammad Katie Williams Michael Slater **Web Site Development:**  James Allen Carolyn Fink **Administrative Staff:**  Christina Butkiewicz Sarah Harpole Amanda Billings

### *cyberM·I·N·D·* **June News at cyberM·I·N·D·**

Michael Slater recently joined the cyberM·I·N·D· sales team of Internet Technologies. Michael was previ-tions from the cyously employed at Isringhausen, Inc. where he was the Account Manger of AM General. Michael lives in Kalamazoo with his wife and The animals are waiting 4 children.

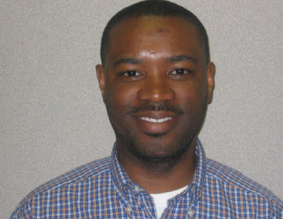

*nologies* 

*Michael Slater Account Director of Internet Tech-*

as our Account Director with enjoyable activities? Looking for something fun to do? Trying to fill your summer weekends Check out these suggesberM·I·N·D· staff!

> **Family Fun:** Ready for an adventure? www.michigansadventure.com/

for you at Binder Zoo! www.binderparkzoo.org/ events.htm

**Adult Activities:** Become an art connoisseur: www.kiarts.org/ museum/calendar.shtml

Watch pianists battle it out at Monaco Bay: www.monacobay.biz/ welcome.cfm

**Outdoor Opportunities:** Please keep your disc on the course: www.discgolfstore.com/ courses/michigan.shtml

Dreaming of days gone by? Experience them first-hand! www.renaissance-faire.com/ Michigan.htm

Downtown Kalamazoo is buzzing with activity: www.central-city.net/ events.php

### **Enclosed Excursions:**

Become closer to Mother Nature:

www.naturecenter.org

Learn something new! There are activities and exhibits for everyone! http://kvm.kvcc.edu/

# **About cyberM·I·N·D·**

cyberM·I·N·D· provides above industry standard service and support to our clients. By utilizing stateof-the-art technologies, we deliver on our promise to provide you solutions for the digital age.

The concept behind cyberM·I·N·D· is a simple one: *Provide innovative solutions for the digital age*. Our company addresses the issue of the

future by providing innovative and complete solutions to businesses, organizations and individuals.

cyberM·I·N·D· began business in the autumn of 1996. Founder Timothy M. Butkiewicz had a vision to provide complete information system solutions in a comprehensive, efficient, and effective manner.

Today, cyberM·I·N·D· has grown to provide individuals, businesses, and organizations with a solid computing foundation in which to work.

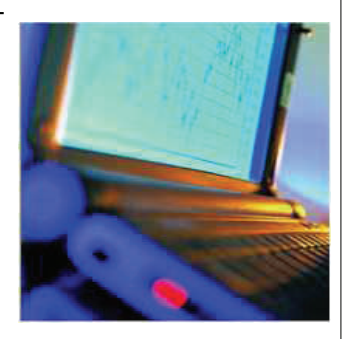

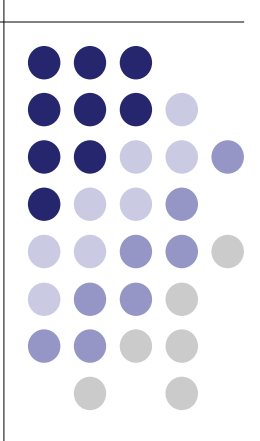